#### AutoCAD Crack Registration Code [Latest] 2022

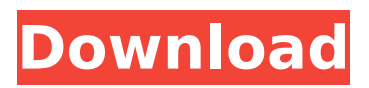

# AutoCAD is currently available for Microsoft Windows, macOS, and Linux operating systems. It also offers versioning and integration with 3D CAD programs including 3ds Max and Maya and GIS software including ArcGIS and Google Earth. Version

history of AutoCAD, released in 1985, includes CAD, Engineering, Architecture, and Landscape apps, as well as Autodesk Revit, a family of software tools for architecture, construction, and interior design. AutoCAD 2018 is Autodesk's most recent release of AutoCAD. The

AutoCAD 2018 release marks the platform transition from the Windows 32-bit operating systems platform to the 64-bit Windows 10 operating systems platform. The transition also includes transition to the new software architecture called the "Graphical User Interface

(GUI)", which provides more user-friendly interaction of various software components. AutoCAD 2018 includes the following new features: The new Architecture feature in AutoCAD allows users to plan, design, and develop large-scale, multistorey buildings. The new BIM (Building Information

Modeling) features in AutoCAD 2018 include design intent integration with Revit and ability to export to Revit for further collaboration. In AutoCAD Architecture 2018, a new option called "Tiered Floor Plans" is available. The new ability to enter and modify geometric parameters directly in the

drawing is now supported. One of the other major changes in AutoCAD 2018 is the introduction of the now ubiquitous "Windows Taskbar". Aims to replace the "desktop" With the introduction of a new software architecture, AutoCAD 2018 is intended to replace the desktop interface with a

redesigned, more usable user interface, based on the new "Windows Taskbar". The Windows Taskbar (also known as "taskbar" or "task

manager") is the feature that you see on the far right edge of a screen, where your username or email address is usually displayed. Using the

# Windows Taskbar you can view your running programs and open programs from your desktop applications. The "Windows Taskbar" (also known as "taskbar" or

"task manager") is the feature that you see on the far right edge of a screen, where your username or e-mail

### address is usually

**AutoCAD Crack**

Formal methods AutoCAD supports a variety of methods for drawing objects, connecting points, and drawing over existing drawings. In AutoCAD 2008 and before, the AutoCAD program used the familiar ACS line-

drawing style. Its legacy continues in AutoCAD LT, with the use of parallel dashed lines in lieu of the dots used by other CAD programs. In AutoCAD 2012, all lines and arcs are drawn in the traditional line style. This style was not updated for AutoCAD 2013, which reverted to traditional line and arc

drawing style. The AutoCAD 2012 program uses a new method for drawing in 2D. In this method, parallel lines are used to make 2D lines that are connected at multiple points. The new method, called Dynamic Input, has been adopted for 2D drawing, but is not used in 3D. The new method for

drawing curves in 2D and 3D is called Warp. The new method for drawing curves in 2D and 3D is called Warp. It has been adopted for 2D drawing, but is not used in 3D. The Warp method adds multiple control points, much like the Boolean method but more easily. The user chooses what to be

connected, such as a tangent line or a perpendicular line. It creates a spline for curved line, such as a parabola or a circle. Scripting AutoCAD supports two languages for script writing, AutoLISP and Visual LISP. AutoLISP can be used for all AutoCAD-based application including AutoCAD LT.

Visual LISP can be used for standalone AutoCAD, only. AutoCAD's scripting environment is referred to as an extension of the program. Because of this, it is viewed as a separate product. As a scripting language, the AutoLISP extension is a derivative of the Lisp programming language. Visual LISP is a

simple language based on the BASIC programming language. The pluginbased system for thirdparty applications allows third-party developers to add AutoCAD-based plugins to create additional tools and features in AutoCAD. AutoLISP is the primary AutoCAD scripting

language, but Visual LISP is also widely used for programming these plugins. The addition of Visual LISP in the latest AutoCAD releases has allowed Microsoft Visual Basic.NET (VB.NET) ca3bfb1094

You should see something like this: If you do not see this, you need to go to the start menu, type 'Autodesk Autocad 2016' (without quotes) and press Enter. You should see a prompt asking if you want to install or repair Autodesk Autocad. Click on install.

After that, you should see the following screen: If you do not see this, go to the start menu, type 'Autodesk Autocad 2016' (without quotes) and press Enter. You should see a prompt asking if you want to install or repair Autodesk Autocad. Click on install. After that, you should see the following screen: Now

you need to press Ctrl+Spacebar to show the autocomplete list. After that, you should see something like this: Now just type acctualize. Now click on the button labeled 'browse for files' and it should open a window with a list of all the folders you have downloaded. Click on the folder that contains

the same version of Autocad that you have. You should see something like this: Now click on the arrow next to the folder name and select the 'all files' option. It should open a window like this: Now you need to choose the.rtf file. Click on the arrow next to the file name and select 'open'. It should

open the file with Notepad. Now you need to find the text after: This is the first key that you need. Now find and copy all the text from the following line to the end of the file: Then click on the 'X' button next to the line of text to close the Notepad. Now go to the Autocad folder and right-click on autocad.exe

and select 'run as administrator'. It should open the Autocad file with Notepad again. Find the next line of text: Now copy this line to the end of the file. Now go to the Autocad folder and double-click on 'autocad.exe' to launch the Autocad application. After launching the Autocad application, click on the

'File' button and then 'Save As...'. Now select 'Autocad Open XML (STL)'. You should see a screen like this: You should now be able to

**What's New in the?**

Drawing Tools: Drawing Tools: New drawing tools for improved accuracy and the ability to see the

points and edges of a complex drawing in real time, without even leaving the current view. (video: 2:15 min.) Editing: Text Manager: Improve the performance of your text by letting you create your own names for objects, automatically updating the name on the object, and displaying the names of all

objects with the same name. (video: 4:40 min.) Modeling: Measurements: Enhancements for importing drawings and importing many drawings at once. With the new Import tab in the New and Open dialog, you can select a folder full of drawings for import, even if they have been changed

or renamed. (video: 1:00 min.) Enhanced ability to edit points and edges in real-time, and enhanced point handling for better drawing accuracy. (video: 2:05 min.) Dimensioning: Enhanced ability to edit and analyze dimensioning. (video: 1:15 min.) Drawing Tools: Environments: New Environments lets you

generate and save environments with definitions that apply to multiple drawings, and synchronize with changes to objects or views. (video: 1:40 min.) Levels: Enhanced ability to edit levels and their scale settings. (video: 1:05 min.) Layers: Support for adding new blocks to layers and

editing any blocks on a layer, including creating master layers and editing existing layers. (video: 1:15 min.) Math: New Math and Math Tools: New AutoMath tool options let you make precise adjustments to the position of an object and the scale of an object. (video: 2:15 min.) New

Live Math tool options let you draw objects, and place points and dimensions on your drawings in real time. (video: 1:20 min.) Reference: Reference Manager: Enhanced ability to view and draw on plans, including one-click creation of layers from reference lines, drawing of

rooms, or models of buildings, and import of reference drawings. (video: 1:30 min.) New Template palette lets you create and save your own templates, sharing templates with other users. (video: 2:05 min.) Reference Manager: Book **System Requirements:**

# OS: OS X 10.11 or later Processor: Intel Core 2 Duo or faster Memory: 2 GB RAM Graphics: NVIDIA® GeForce® GTX 650 or ATI Radeon HD 7850 or better DirectX: Version 11 or higher Storage: 300 MB available space Running Time: 3 Hours GAME

# FEATURES: Build and manage your very own monster truck empire in the desert! Create your own monster truck and park it to become the boss of the city. Upgrade and customise your truck to create

<http://www.travelrr.com/?p=26745> https://cdn.lyv.style/wp-content/uploads/2022/07/24040943/AutoCAD Incl\_Product\_Key\_Free [Download\\_MacWin\\_Latest.pdf](https://cdn.lyv.style/wp-content/uploads/2022/07/24040943/AutoCAD__Incl_Product_Key_Free_Download_MacWin_Latest.pdf) <https://ryansellsflorida.com/2022/07/24/autocad-22-0-crack-license-key-mac-win-april-2022/> <http://uniqueadvantage.info/?p=39051> <https://theferosempire.com/?p=16114> [https://buri.site/wp-content/uploads/2022/07/AutoCAD\\_\\_With\\_License\\_Key\\_Free\\_WinMac.pdf](https://buri.site/wp-content/uploads/2022/07/AutoCAD__With_License_Key_Free_WinMac.pdf) https://gwbc.org/wp-content/uploads/2022/07/AutoCAD\_Crack\_\_\_\_Keygen\_Free\_Download.pdf <http://www.sexeib.org/?p=70058> <https://heidylu.com/autocad-21-0/>

<http://www.vxc.pl/?p=61971>

<https://openaidmap.com/autocad-2017-21-0-crack-activation-code-with-keygen-2022-latest/> <http://curriculocerto.com/?p=30201>

<https://empoweresports.com/autocad-crack-for-windows-4/>

<http://fricknoldguys.com/autocad-crack-mac-win-april-2022/>

<https://travkamyravka.ru/autocad-22-0-crack-activator.html>

<http://ursgift.com/?p=25045>

<http://cyclades.in/en/?p=125153>

[http://jaxskateclub.org/wp-](http://jaxskateclub.org/wp-content/uploads/2022/07/AutoCAD_With_License_Key_Free_Download_Latest.pdf)

[content/uploads/2022/07/AutoCAD\\_With\\_License\\_Key\\_Free\\_Download\\_Latest.pdf](http://jaxskateclub.org/wp-content/uploads/2022/07/AutoCAD_With_License_Key_Free_Download_Latest.pdf)

<https://gravesendflorist.com/autocad-registration-code/>

<https://starseamgmt.com/wp-content/uploads/2022/07/AutoCAD-17.pdf>